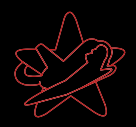

#### Hacking for Money - Penetration Testing

Elmar Hoffmann - RedTeam Pentesting elmar.hoffmann@redteam-pentesting.de http://www.redteam-pentesting.de/

<span id="page-0-0"></span>9. Dezember 2005

#### [Ubersicht](#page-1-0) ¨

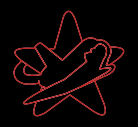

<span id="page-1-0"></span>[Was ist ein Pentest?](#page-2-0) [Motivation](#page-7-0) [Pentesting im Detail](#page-9-0) [Techniken der Pentester](#page-13-0) [Ubliche Fehler](#page-27-0) ¨ [Resultate eines Pentests](#page-38-0)

[Was ist ein Pentest?](#page-2-0)

**[Motivation](#page-7-0)** 

[Pentesting im Detail](#page-9-0)

[Techniken der Pentester](#page-13-0)

Übliche Fehler

[Resultate eines Pentests](#page-38-0)

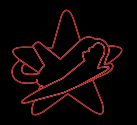

- ▶ Simulierter Angriff auf ein Netzwerk
- ▶ Fragestellung: Wie weit kann ein Angreifer durchdringen?
- ► Gleiche Methoden wie "die Bösen"
- $\blacktriangleright$  Nichts kaputt machen
- $\blacktriangleright$  Vertraulichkeit
- ▶ Es wird ein Bericht erstellt
- <span id="page-2-0"></span><sup>I</sup> Besonderheiten bei RedTeam: Kein Test nach Norm

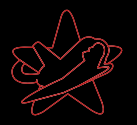

- ▶ Simulierter Angriff auf ein Netzwerk
- ▶ Fragestellung: Wie weit kann ein Angreifer durchdringen?
- ► Gleiche Methoden wie "die Bösen"
- $\blacktriangleright$  Nichts kaputt machen
- $\blacktriangleright$  Vertraulichkeit
- ▶ Es wird ein Bericht erstellt
- <sup>I</sup> Besonderheiten bei RedTeam: Kein Test nach Norm

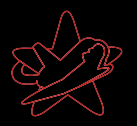

- ▶ Simulierter Angriff auf ein Netzwerk
- ▶ Fragestellung: Wie weit kann ein Angreifer durchdringen?
- ► Gleiche Methoden wie "die Bösen"
- Nichts kaputt machen
- $\blacktriangleright$  Vertraulichkeit
- ▶ Es wird ein Bericht erstellt
- <sup>I</sup> Besonderheiten bei RedTeam: Kein Test nach Norm

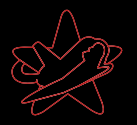

- ▶ Simulierter Angriff auf ein Netzwerk
- ▶ Fragestellung: Wie weit kann ein Angreifer durchdringen?
- ► Gleiche Methoden wie "die Bösen"
- Nichts kaputt machen
- $\blacktriangleright$  Vertraulichkeit
- $\blacktriangleright$  Es wird ein Bericht erstellt
- <sup>I</sup> Besonderheiten bei RedTeam: Kein Test nach Norm

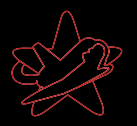

- ▶ Simulierter Angriff auf ein Netzwerk
- ▶ Fragestellung: Wie weit kann ein Angreifer durchdringen?
- ► Gleiche Methoden wie "die Bösen"
- $\blacktriangleright$  Nichts kaputt machen
- $\blacktriangleright$  Vertraulichkeit
- $\blacktriangleright$  Es wird ein Bericht erstellt
- ▶ Besonderheiten bei RedTeam: Kein Test nach Norm

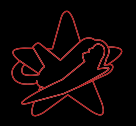

#### Was bringt ein Pentest?

#### $\triangleright$  Wie sicher sind wir wirklich?

- ► "Betriebsblindheit"
- "Bethebsbindheit"<br>■ Angst vor Industriespionage
- <span id="page-7-0"></span>**EXECUTE:** Kontrollsystem vom Gesetz vorgeschrieben

#### $\triangleright$  Werbung, Imagegewinn

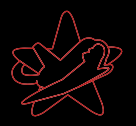

#### Was bringt ein Pentest?

#### $\triangleright$  Wie sicher sind wir wirklich?

- ► "Betriebsblindheit"
- "Bethebsbindheit"<br>■ Angst vor Industriespionage
- **EXECUTE:** Kontrollsystem vom Gesetz vorgeschrieben
- $\blacktriangleright$  Werbung, Imagegewinn

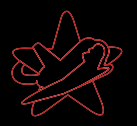

#### Arten von Pentests:

#### $\blacktriangleright$  Black- und Whitebox

- $\triangleright$  WLAN
- **> Physikalische Sicherheit**
- <span id="page-9-0"></span> $\blacktriangleright$  Phishing/Malware

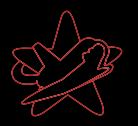

#### Arten von Pentests:

- $\blacktriangleright$  Black- und Whitebox
- $\triangleright$  WLAN
- **> Physikalische Sicherheit**
- $\blacktriangleright$  Phishing/Malware

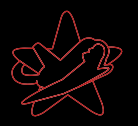

#### Arten von Pentests:

- $\blacktriangleright$  Black- und Whitebox
- $\triangleright$  WI AN
- $\blacktriangleright$  Physikalische Sicherheit
- $\blacktriangleright$  Phishing/Malware

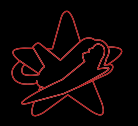

#### Arten von Pentests:

- $\blacktriangleright$  Black- und Whitebox
- $\triangleright$  WI AN
- $\blacktriangleright$  Physikalische Sicherheit
- $\blacktriangleright$  Phishing/Malware

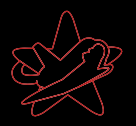

## Aufklärung (Reconnaissance)

#### $\blacktriangleright$  Homepages

- Google
- $\triangleright$  DNS
- <span id="page-13-0"></span> $\triangleright$  Whois

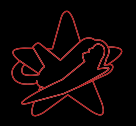

## Aufklärung (Reconnaissance)

- $\blacktriangleright$  Homepages
- Google
- $\triangleright$  DNS
- $\triangleright$  Whois

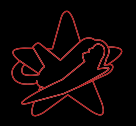

## Aufklärung (Reconnaissance)

- $\blacktriangleright$  Homepages
- Google
- $\triangleright$  DNS
- $\triangleright$  Whois

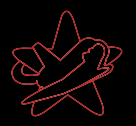

## Aufklärung (Reconnaissance)

- $\blacktriangleright$  Homepages
- $\blacktriangleright$  Google
- $\triangleright$  DNS
- $\blacktriangleright$  Whois

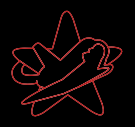

#### Enumeration: Finden von Angriffsvektoren

#### $\blacktriangleright$  Port scanning

▶ (Verwundbare) Versionen von Diensten/Systemen feststellen

- ▶ Nach bekannten Lücken suchen
- $\blacktriangleright$  Konfigurationsfehler
- $\triangleright$  Installierte Software auf neue Fehler untersuchen.
- $\blacktriangleright$  Sonstige kreative Ideen

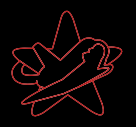

- $\blacktriangleright$  Port scanning
- ▶ (Verwundbare) Versionen von Diensten/Systemen feststellen
	- ▶ Nach bekannten Lücken suchen
- $\blacktriangleright$  Konfigurationsfehler
- $\triangleright$  Installierte Software auf neue Fehler untersuchen.
- $\blacktriangleright$  Sonstige kreative Ideen

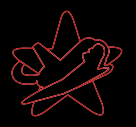

- $\blacktriangleright$  Port scanning
- ▶ (Verwundbare) Versionen von Diensten/Systemen feststellen
	- ▶ Nach bekannten Lücken suchen
- $\blacktriangleright$  Konfigurationsfehler
- $\triangleright$  Installierte Software auf neue Fehler untersuchen.
- $\blacktriangleright$  Sonstige kreative Ideen

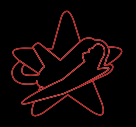

- $\blacktriangleright$  Port scanning
- ▶ (Verwundbare) Versionen von Diensten/Systemen feststellen
	- ▶ Nach bekannten Lücken suchen
- $\blacktriangleright$  Konfigurationsfehler
- $\blacktriangleright$  Installierte Software auf neue Fehler untersuchen.
- $\blacktriangleright$  Sonstige kreative Ideen

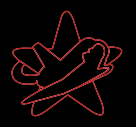

- $\blacktriangleright$  Port scanning
- ▶ (Verwundbare) Versionen von Diensten/Systemen feststellen
	- ► Nach bekannten Lücken suchen
- $\blacktriangleright$  Konfigurationsfehler
- $\blacktriangleright$  Installierte Software auf neue Fehler untersuchen.
- $\blacktriangleright$  Sonstige kreative Ideen

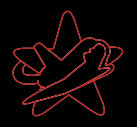

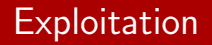

Ausnutzen von Sicherheitslücken:

- $\triangleright$  Verifizieren: Haben wir wirklich eine Lücke?
- Was können wir durch Ausnutzen der Lücke erreichen?

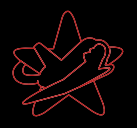

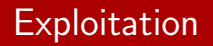

Ausnutzen von Sicherheitslücken:

- $\triangleright$  Verifizieren: Haben wir wirklich eine Lücke?
- Was können wir durch Ausnutzen der Lücke erreichen?

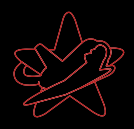

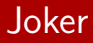

#### Was sind Joker, wofür braucht man die?

- ▶ Software könnte in Zukunft verwundbar sein
- ► Ein Angreifer könnte einen eigenen Exploit entwickeln
- $\blacktriangleright$  Zeit/Geld sparen

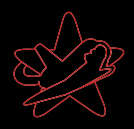

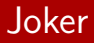

Was sind Joker, wofür braucht man die?

- ▶ Software könnte in Zukunft verwundbar sein
- ► Ein Angreifer könnte einen eigenen Exploit entwickeln

 $\blacktriangleright$  Zeit/Geld sparen

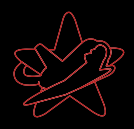

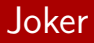

Was sind Joker, wofür braucht man die?

- ▶ Software könnte in Zukunft verwundbar sein
- ► Ein Angreifer könnte einen eigenen Exploit entwickeln
- $\blacktriangleright$  Zeit/Geld sparen

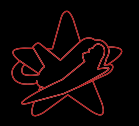

- **I** Veraltete Software
	- **EX insbesondere Software, die nicht im Online Update des** Systems ist.
	- $\blacktriangleright$  auf Hardware, die nicht geupdated wird
- ▶ Schwache Passwörter
- $\blacktriangleright$  Schwache Konfiguration
	- ► Admins wird oft nicht genug Zeit gelassen um alles vernünftig zu sichern
- ▶ Nur an den Außenrändern des Netzes Firewalls, IDS, etc.
- ▶ Zuviele Dienste auf einem Server
- <span id="page-27-0"></span>▶ Unnötige Dienste offen

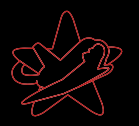

- **I** Veraltete Software
	- **EX insbesondere Software, die nicht im Online Update des** Systems ist.
	- $\blacktriangleright$  auf Hardware, die nicht geupdated wird
- $\blacktriangleright$  Schwache Passwörter
- $\blacktriangleright$  Schwache Konfiguration
	- ► Admins wird oft nicht genug Zeit gelassen um alles vernünftig zu sichern
- ▶ Nur an den Außenrändern des Netzes Firewalls, IDS, etc.
- ▶ Zuviele Dienste auf einem Server
- ▶ Unnötige Dienste offen

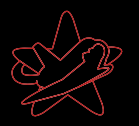

- **I** Veraltete Software
	- **EX insbesondere Software, die nicht im Online Update des** Systems ist.
	- $\blacktriangleright$  auf Hardware, die nicht geupdated wird
- $\blacktriangleright$  Schwache Passwörter
- $\blacktriangleright$  Schwache Konfiguration
	- ▶ Admins wird oft nicht genug Zeit gelassen um alles vernünftig zu sichern
- ▶ Nur an den Außenrändern des Netzes Firewalls, IDS, etc.
- ▶ Zuviele Dienste auf einem Server
- ▶ Unnötige Dienste offen

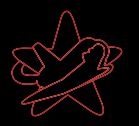

- **I** Veraltete Software
	- **EX insbesondere Software, die nicht im Online Update des** Systems ist.
	- $\blacktriangleright$  auf Hardware, die nicht geupdated wird
- $\blacktriangleright$  Schwache Passwörter
- $\blacktriangleright$  Schwache Konfiguration
	- ▶ Admins wird oft nicht genug Zeit gelassen um alles vernünftig zu sichern
- ▶ Nur an den Außenrändern des Netzes Firewalls, IDS, etc.
- ▶ Zuviele Dienste auf einem Server
- ▶ Unnötige Dienste offen

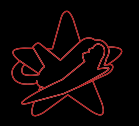

- **I** Veraltete Software
	- **EX insbesondere Software, die nicht im Online Update des** Systems ist.
	- $\blacktriangleright$  auf Hardware, die nicht geupdated wird
- $\blacktriangleright$  Schwache Passwörter
- $\blacktriangleright$  Schwache Konfiguration
	- ▶ Admins wird oft nicht genug Zeit gelassen um alles vernünftig zu sichern
- ▶ Nur an den Außenrändern des Netzes Firewalls, IDS, etc.
- ▶ Zuviele Dienste auf einem Server
- ▶ Unnötige Dienste offen

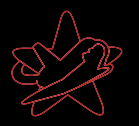

- **I** Veraltete Software
	- **EX insbesondere Software, die nicht im Online Update des** Systems ist.
	- $\blacktriangleright$  auf Hardware, die nicht geupdated wird
- $\blacktriangleright$  Schwache Passwörter
- $\blacktriangleright$  Schwache Konfiguration
	- ▶ Admins wird oft nicht genug Zeit gelassen um alles vernünftig zu sichern
- ▶ Nur an den Außenrändern des Netzes Firewalls, IDS, etc.
- ▶ Zuviele Dienste auf einem Server
- ▶ Unnötige Dienste offen

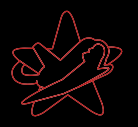

- ▶ Windowsfreigaben im internen Netzwerk für alle les- und schreibbar
	- Bsp.: Userprofiles, man kann Sachen in den Autostart Ordner legen.
- ▶ Unsicheres WLAN (gerne auch direkt im Firmennetz)
- $\blacktriangleright$  Backups für alle lesbar
- $\blacktriangleright$  Incident Response nicht vorhanden
- $\triangleright$  Schlechte physikalische Sicherheit

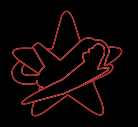

- ▶ Windowsfreigaben im internen Netzwerk für alle les- und schreibbar
	- Bsp.: Userprofiles, man kann Sachen in den Autostart Ordner legen.
- ▶ Unsicheres WLAN (gerne auch direkt im Firmennetz)
- $\blacktriangleright$  Backups für alle lesbar
- $\blacktriangleright$  Incident Response nicht vorhanden
- $\triangleright$  Schlechte physikalische Sicherheit

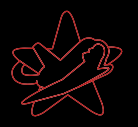

- ▶ Windowsfreigaben im internen Netzwerk für alle les- und schreibbar
	- Bsp.: Userprofiles, man kann Sachen in den Autostart Ordner legen.
- ▶ Unsicheres WLAN (gerne auch direkt im Firmennetz)
- Backups für alle lesbar
- $\blacktriangleright$  Incident Response nicht vorhanden
- $\triangleright$  Schlechte physikalische Sicherheit

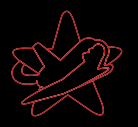

- ▶ Windowsfreigaben im internen Netzwerk für alle les- und schreibbar
	- Bsp.: Userprofiles, man kann Sachen in den Autostart Ordner legen.
- ▶ Unsicheres WLAN (gerne auch direkt im Firmennetz)
- Backups für alle lesbar
- $\blacktriangleright$  Incident Response nicht vorhanden
- $\triangleright$  Schlechte physikalische Sicherheit

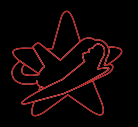

- ▶ Windowsfreigaben im internen Netzwerk für alle les- und schreibbar
	- Bsp.: Userprofiles, man kann Sachen in den Autostart Ordner legen.
- ▶ Unsicheres WLAN (gerne auch direkt im Firmennetz)
- Backups für alle lesbar
- $\blacktriangleright$  Incident Response nicht vorhanden
- $\blacktriangleright$  Schlechte physikalische Sicherheit

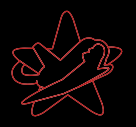

#### Resultate: Was bringt ein Pentest?

#### $\blacktriangleright$  Zeigt nur punktuelle Schwachstellen

- $\triangleright$  Was steht im Bericht?
- <span id="page-38-0"></span>▶ Wie nutzt man die Ergebnisse des Pentests?

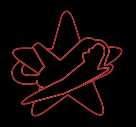

#### Resultate: Was bringt ein Pentest?

- $\blacktriangleright$  Zeigt nur punktuelle Schwachstellen
- $\blacktriangleright$  Was steht im Bericht?
- ▶ Wie nutzt man die Ergebnisse des Pentests?

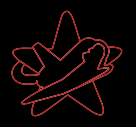

#### Resultate: Was bringt ein Pentest?

- $\blacktriangleright$  Zeigt nur punktuelle Schwachstellen
- $\blacktriangleright$  Was steht im Bericht?
- ▶ Wie nutzt man die Ergebnisse des Pentests?

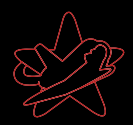

# <span id="page-41-0"></span>Fragen?

Elmar Hoffmann - RedTeam Pentesting [Hacking for Money - Penetration Testing](#page-0-0)